# *PERCEPTION MAT-PAC*

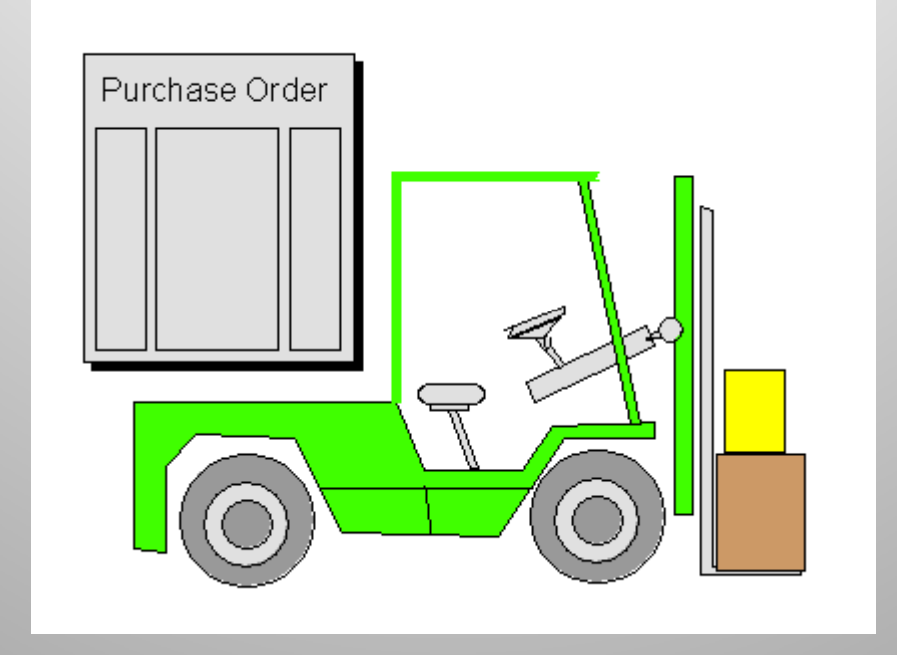

### **The Material Management Module**

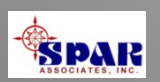

## *PERCEPTION* **manages and coordinates all material control functions:**

- Engineering bills of material
- Purchasing requisitions
- Purchase orders, RFQs and amendments
- Delivery expediting information
- Delivery receipts & inspections
- Warehousing & storage locations
- Production requisitions
- Work order pallets
- Issues to production
- Vendor invoice control
- Customer billings (fixed price services and time & materials)

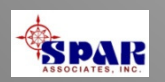

# **System Benefits**

- **1. Consolidated information of all purchasing and material control activities, from requisitions to purchases, deliveries and vendor invoice control.**
- **2. Better material planning & controls for production work orders.**
- **3. Complete tracking of material quantities and costs & commitments.**
- **4. Superior parts catalog designed for easy use and to eliminate duplicate parts, a typical inventory problem.**
- **5. Fast and accurate reporting of material cost and delivery problems.**
- **6. Different purchasing functions to address special needs for new construction and ship repair.**
- **7. System handles all types of shipyard material: direct purchase, stock, manufactured parts, and owner furnished equipment/material.**

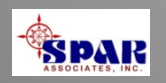

# **Managing Material From Engineering to Production**

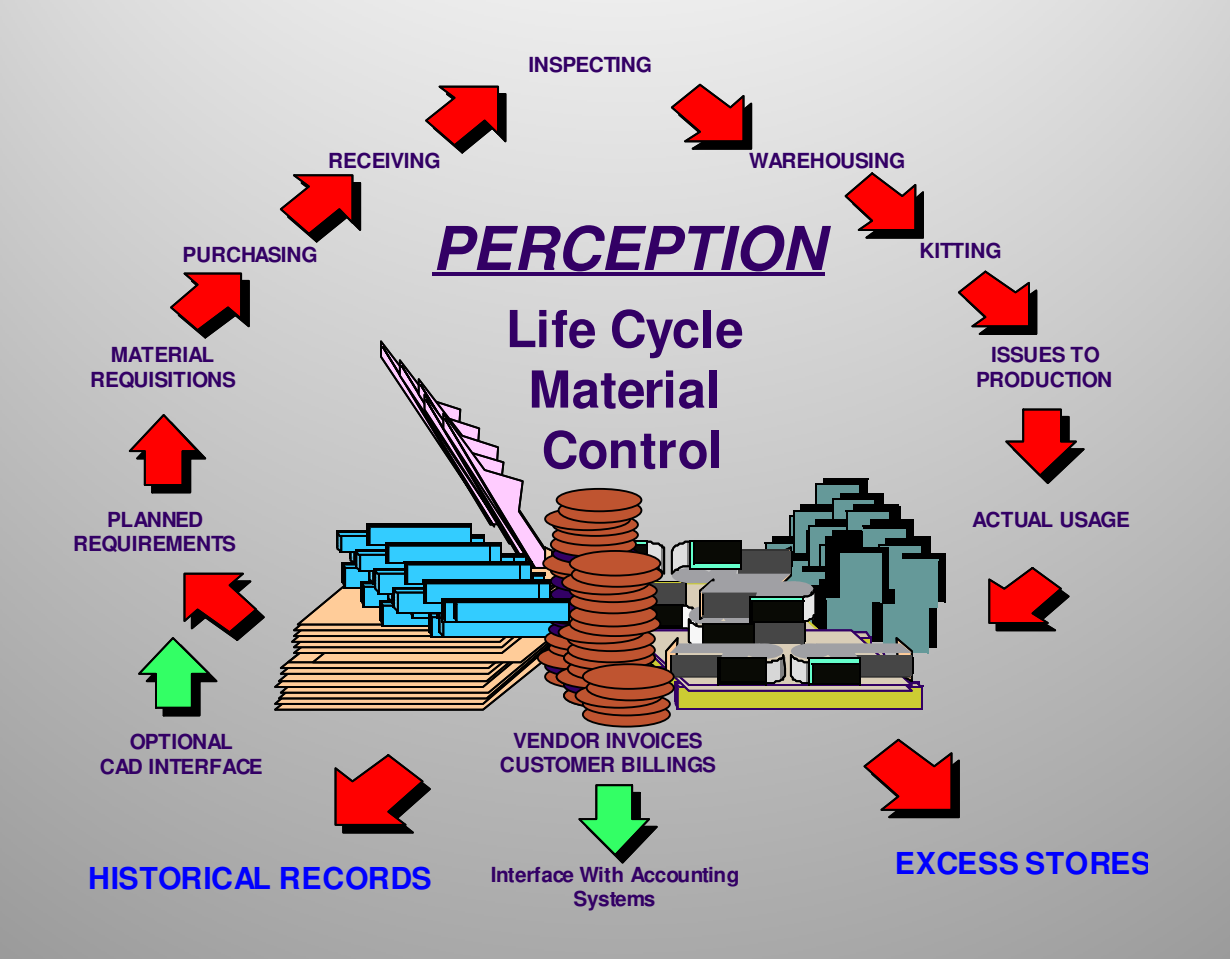

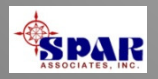

## **Different material control characteristics between new construction and ship repair:**

**New Construction**: Detailed engineered bills of material requiring careful time-phased scheduling and integration within the construction work plan.

**Ship Repair**: Immediate needs determined more by waterfront, rather than engineering requirements.

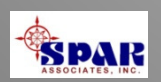

# **Sources of Ship Materials**

- **Direct purchased material (spec items & standard parts)**
- **General Stock inventory**
- **Owner-furnished material**
- **Manufactured parts**

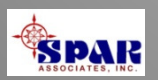

### **Flexible Steps for Processing Material**

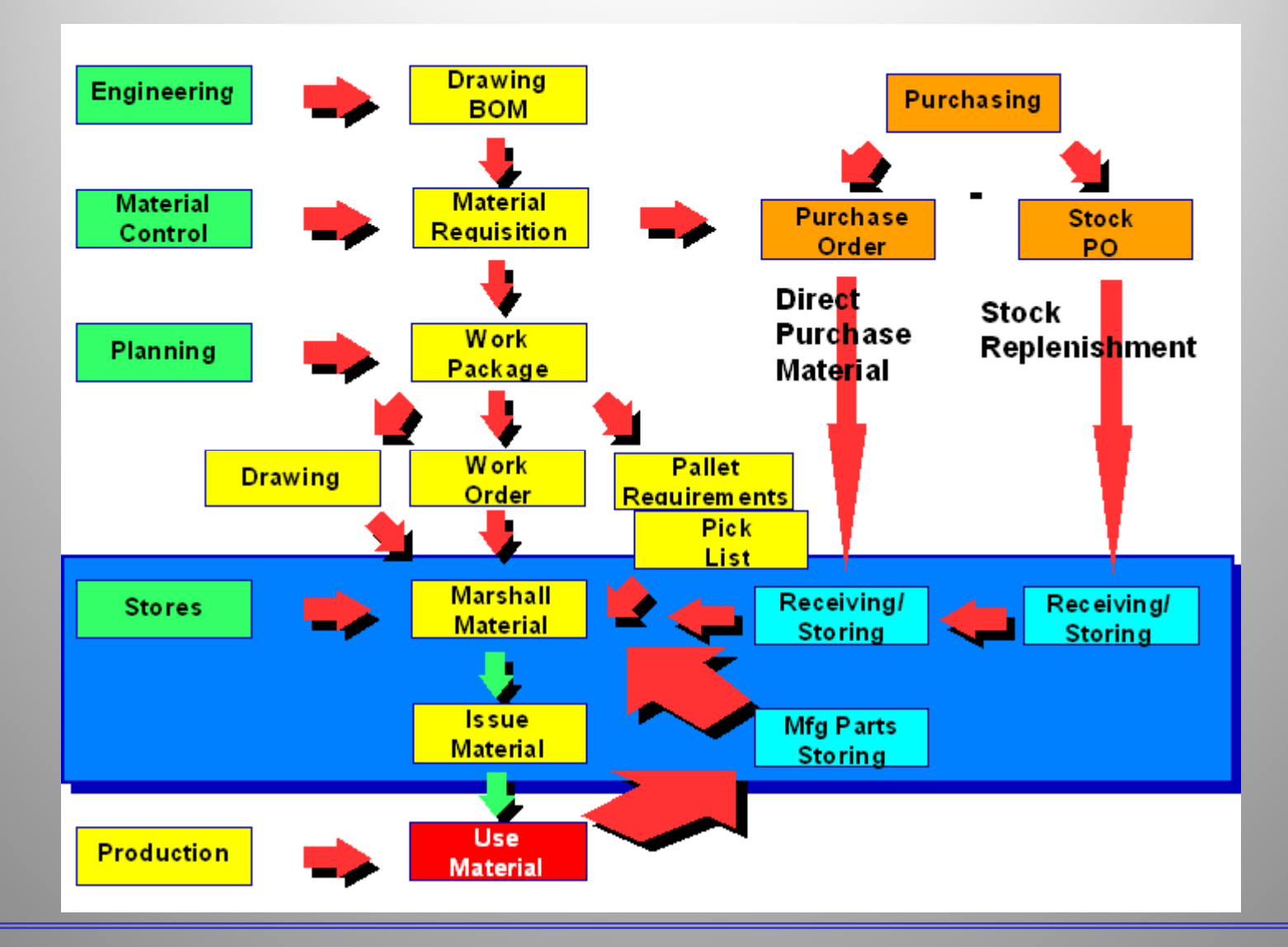

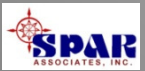

# **New Construction**

**Material requirements for new construction is typically determined and scheduled according to a detailed production plan.** 

**This plan details the stages of manufacturing and assembly from parts manufacturing to sub-assemblies, assemblies, hull blocks and finally to on-board zone outfit.**

**New construction material purchasing schedules material availability in time to meet detailed production schedules.**

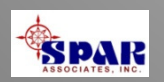

# **Ship Repair**

**Material requirements for ship repair is typically determined and scheduled at a much quicker pace than possible for new construction. Often times the full scope of repair work is not known until after the ship arrives and detailed inspections are made.**

**For ship repair, there is less advanced time available for planning and scheduling material purchasing. Ship repair depends more upon on-hand general stock inventories and short-term deliveries as a source for most material requirements.** 

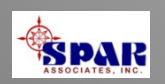

## *PERCEPTION***'s Standard Parts Catalog**

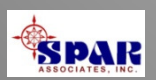

### **The Parts Catalog groups parts into the following part types:**

- •**General Stock**
- $\bullet$ **Standard Direct Purchase Items**
- $\bullet$ **Standard Manufactured Items**

**Within the each part type, a part can be further categorized by:**

- •**By Part Classification**
- $\bullet$ **By Part Sub-classification**

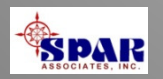

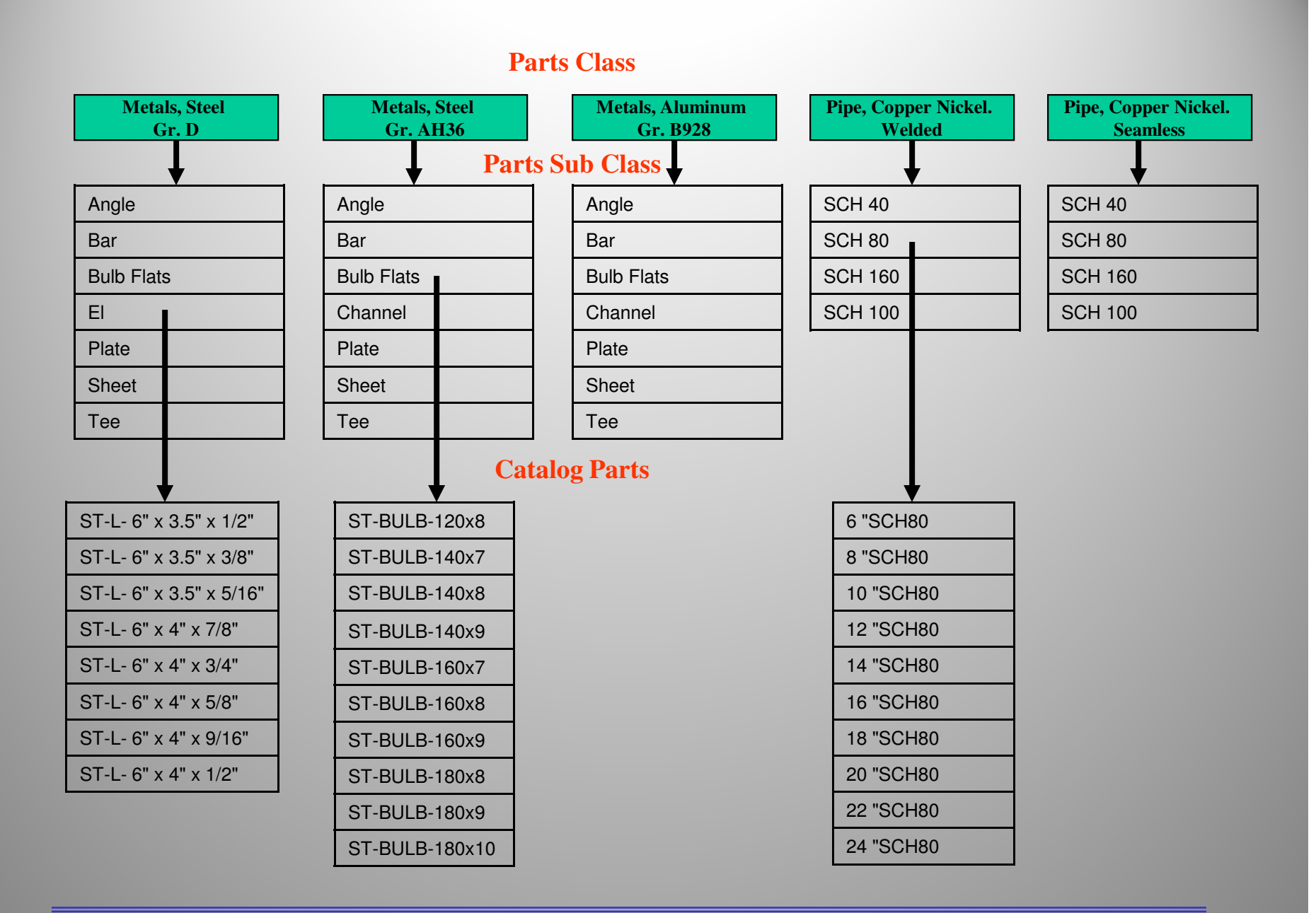

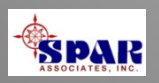

**An option for each Part is a list of default classification attributes.** 

**Certain functions in the system allow the user to scan any set of parts in its part classification and select only those parts that meet a prescribed set of part attributes, such as color, size, & material.**

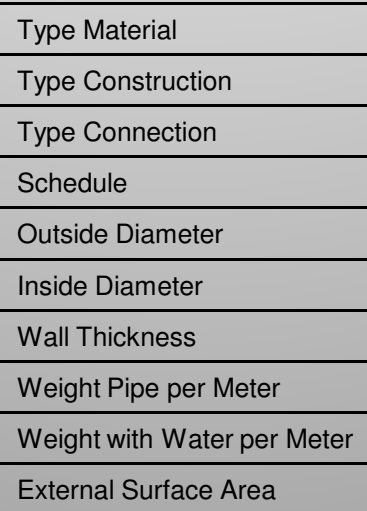

### **Pipe Attributes**

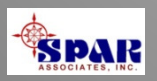

### **The default part attributes worksheet allows the user to define as many different part attributes as necessary for the given Part Classification or Sub Classification**

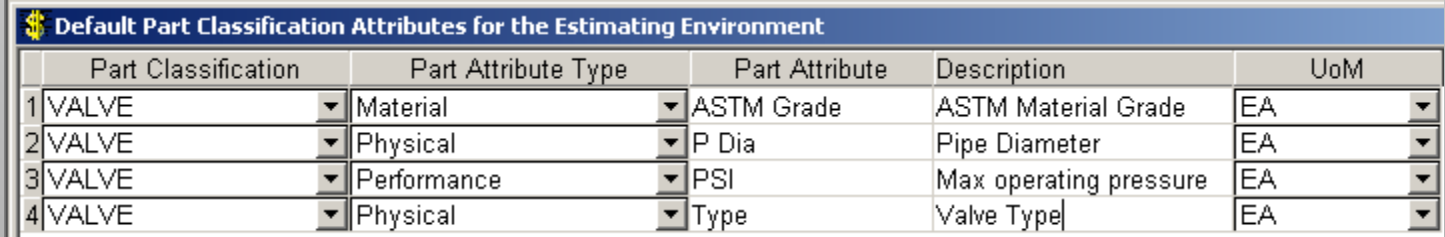

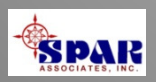

**Once the default part type attributes have been defined for the Part Classification, the system will automatically copy this set of attribute names to each part entered under this classification.** 

**The user then will need to enter the attribute values appropriate for each part in that classification.**

**The Part Sub Classification default attributes work exactly the same way.**

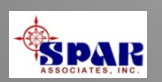

### **The Parts Catalog provides an easy view of all pertinent information about any part in the catalog.**

### **Pictures, drawings & spec files also can be identified here.**

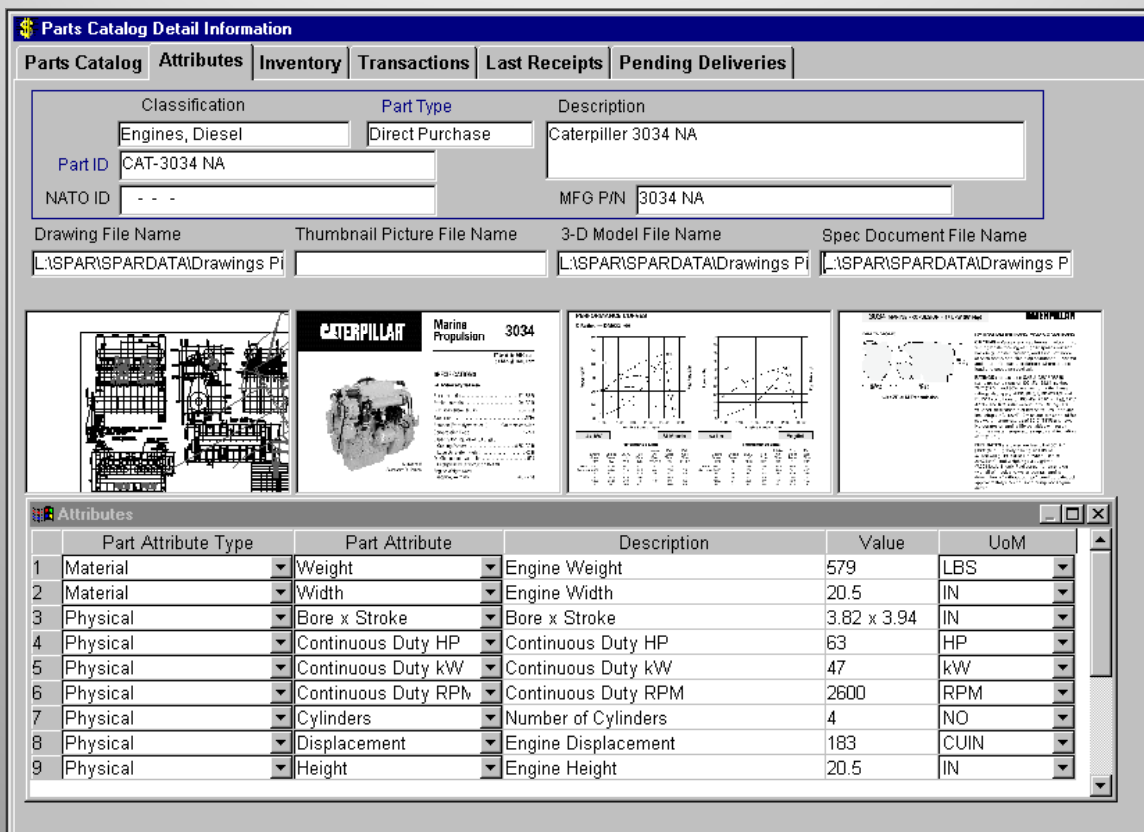

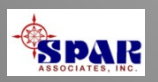

**Integrating**

**With CAD/CAE Systems for Bills of Material ("BOM")**

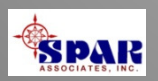

## **Options to Automate Transfer of BOM from CAD systems.**

### **AutoCAD**

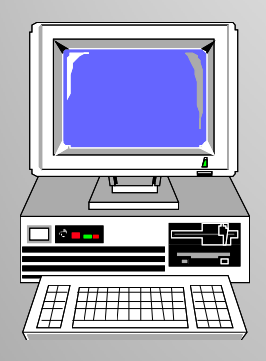

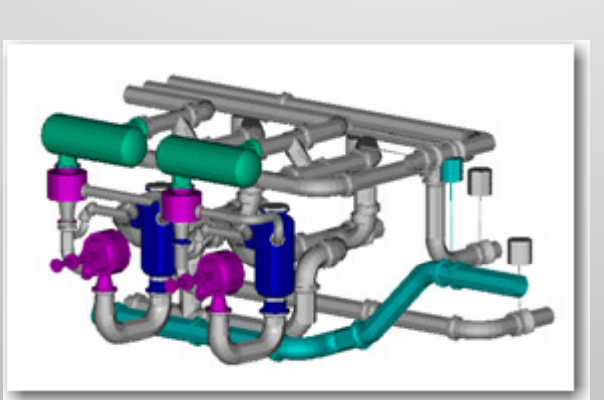

**CAD System**

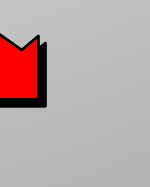

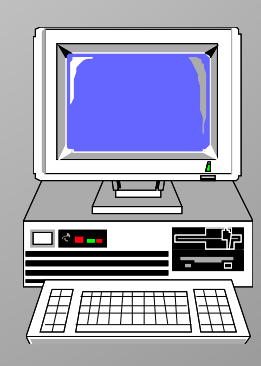

**PERCEPTION** 

**MAT-PAC**

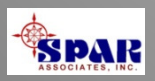

### **Electronically accessing CAD design data can significantly expedite the purchasing and material control process.**

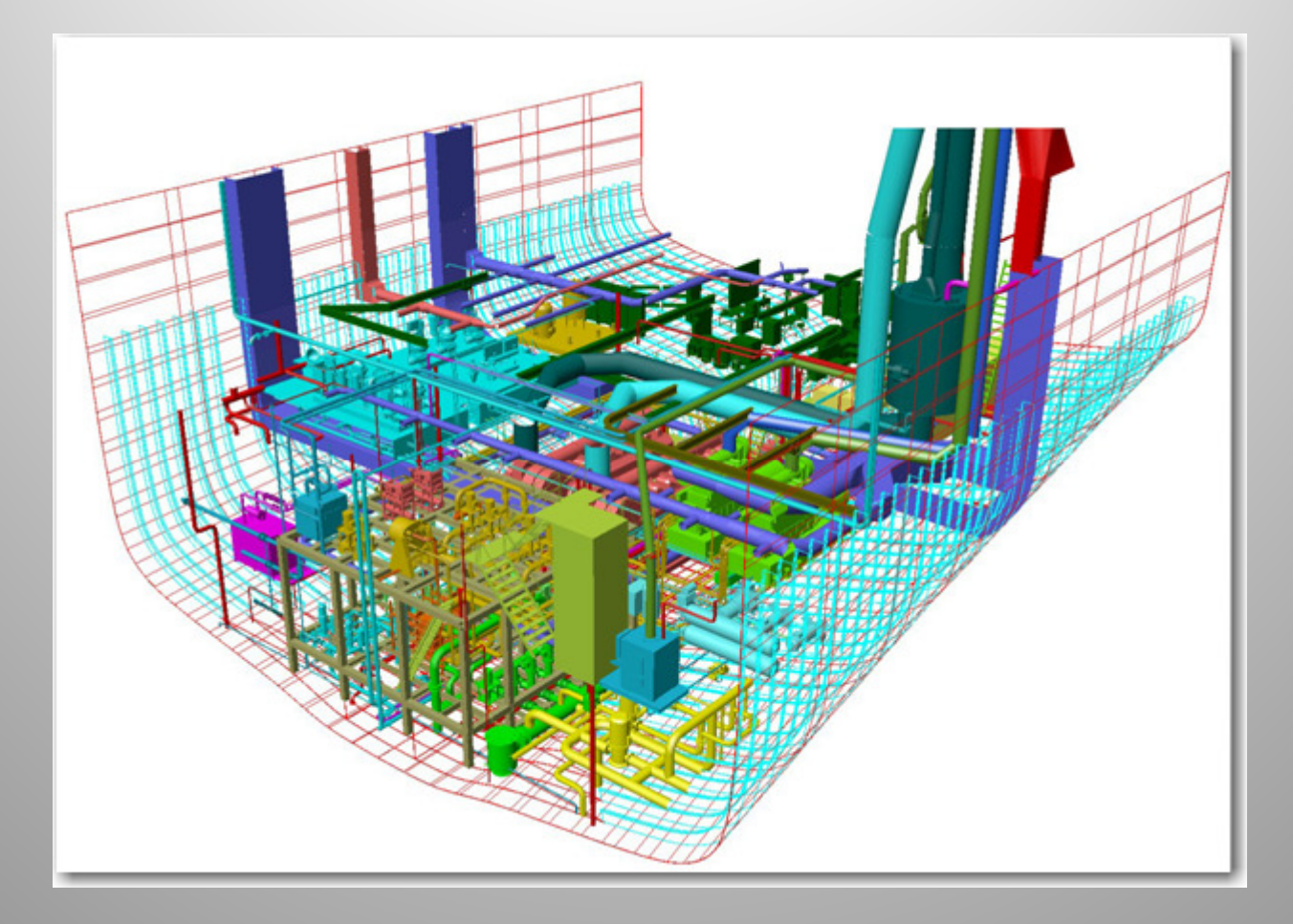

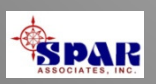

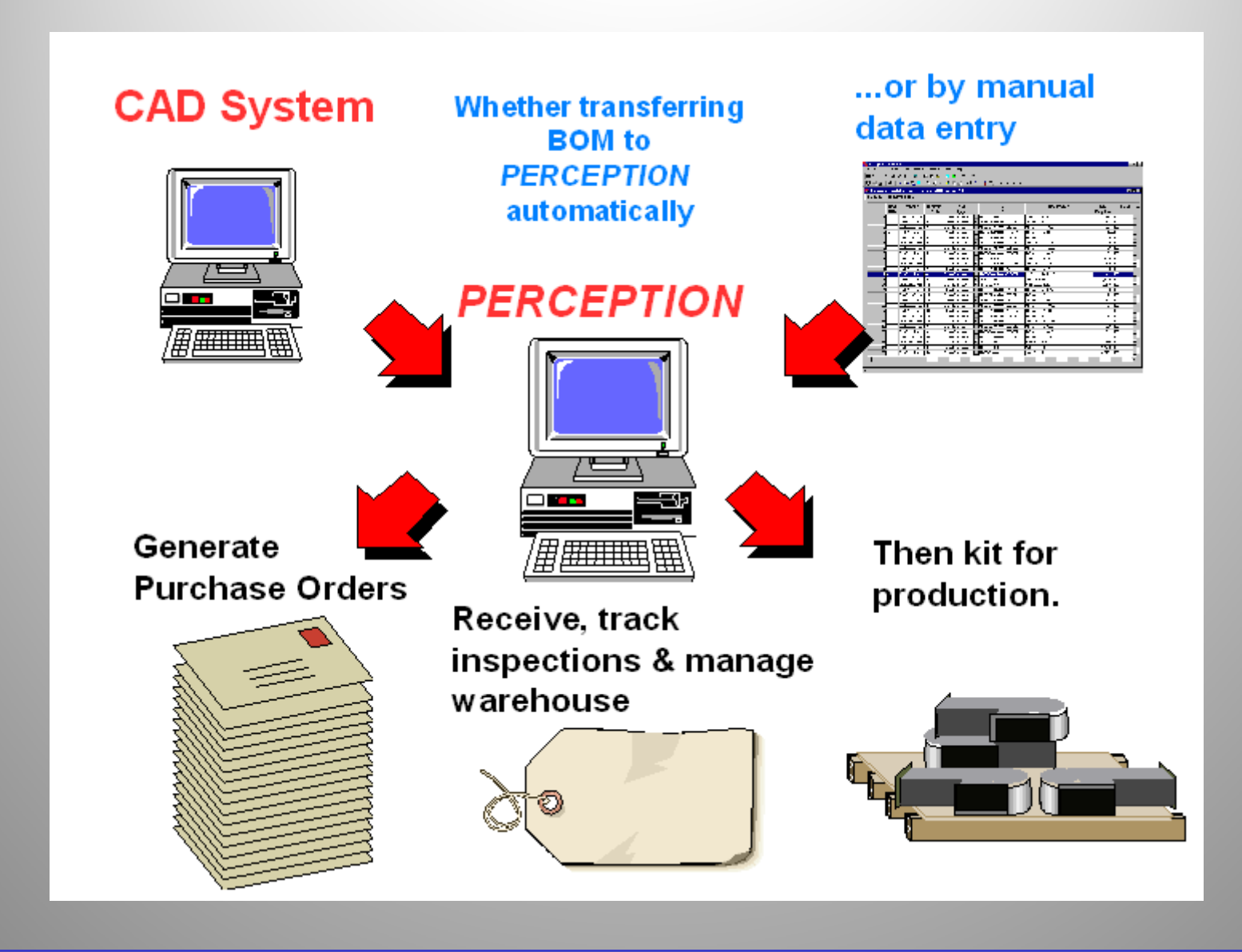

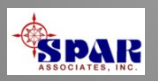

## **Types of Purchase Orders:**

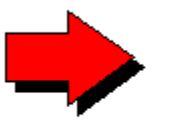

Normal PO formulated from existing requisition(s).

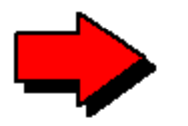

QUICK PO for items not entered on a requisition.

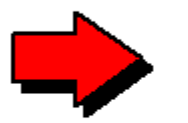

**Blanket Purchase Agreement** 

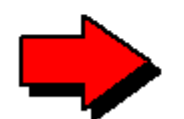

**Bulk Purchase Order** 

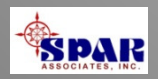

### **Purchase Order Options**

**Header & Footer Paragraphs** 

**Standard Header & Footer Library** 

**All Foreign Funds & Currencies** 

**Automated Multiple Sales Taxes At Item Level** 

**Amendments & Change Orders** 

**Customized Purchase Order Forms Available** 

**Email communictons of purchase orders** 

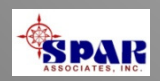

### **Purchase Order Options:**

- **Send hardcopy to vendor**
- **Send via fax linked to system network**
- **Send via email direct from** *PERCEPTION*

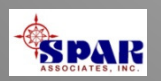

## **Managing Material Schedules**

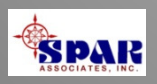

### **Planning & Scheduling Material Purchases & Deliveries**

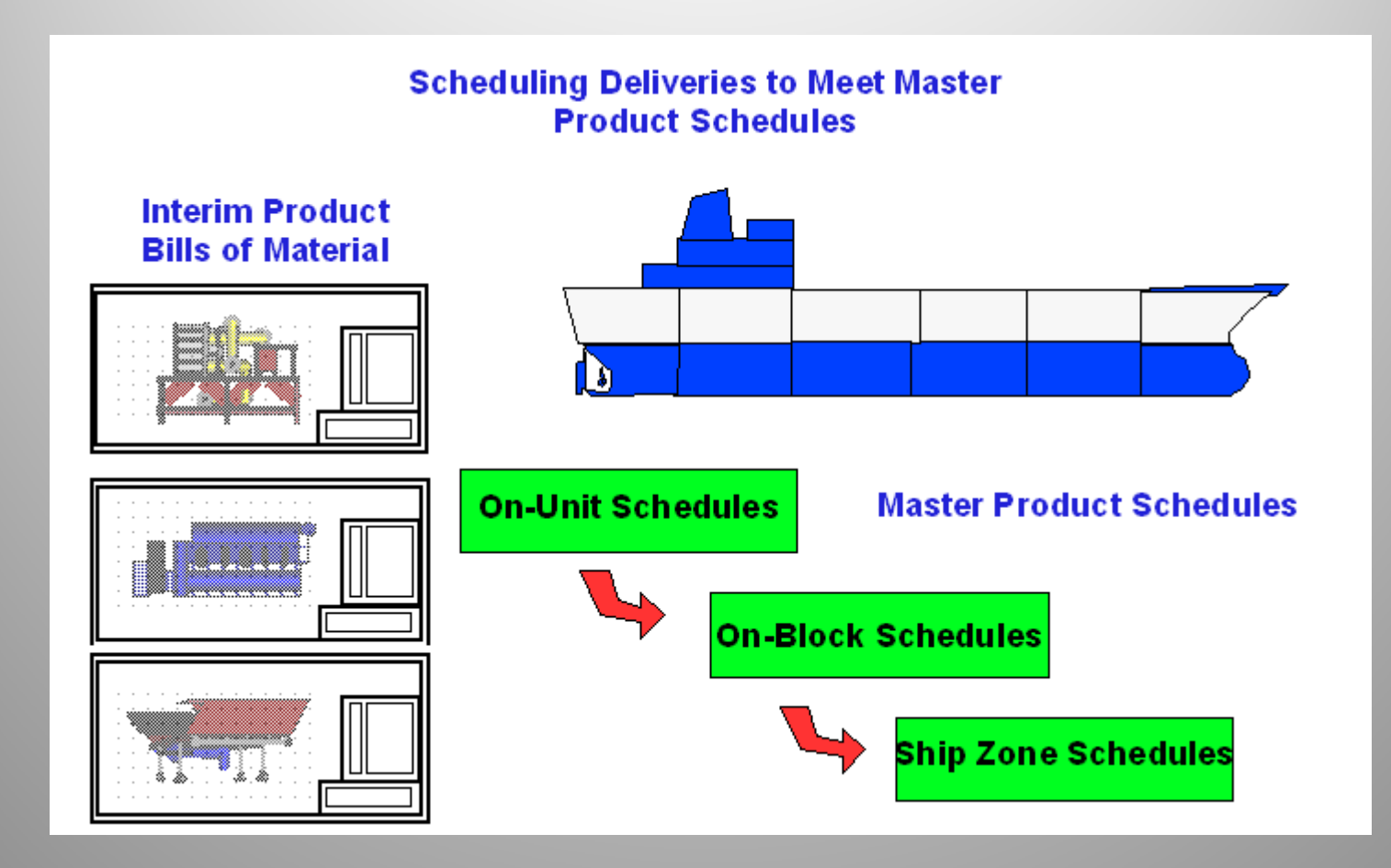

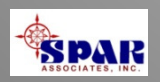

# **Material Deliveries Must Be Scheduled to Meet Required Delivery Dates**

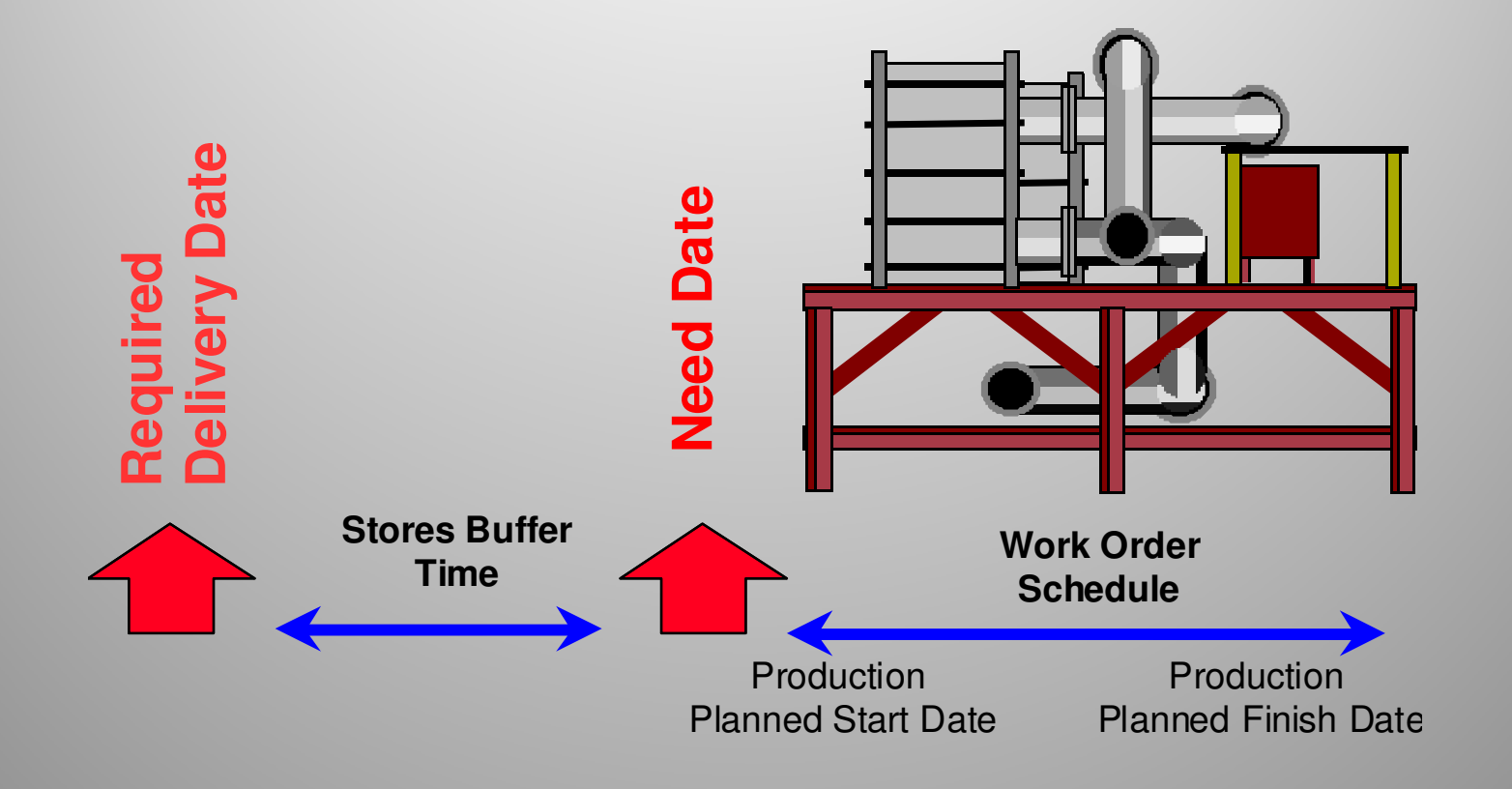

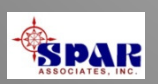

# **Production Need Date Drives Material Schedules**

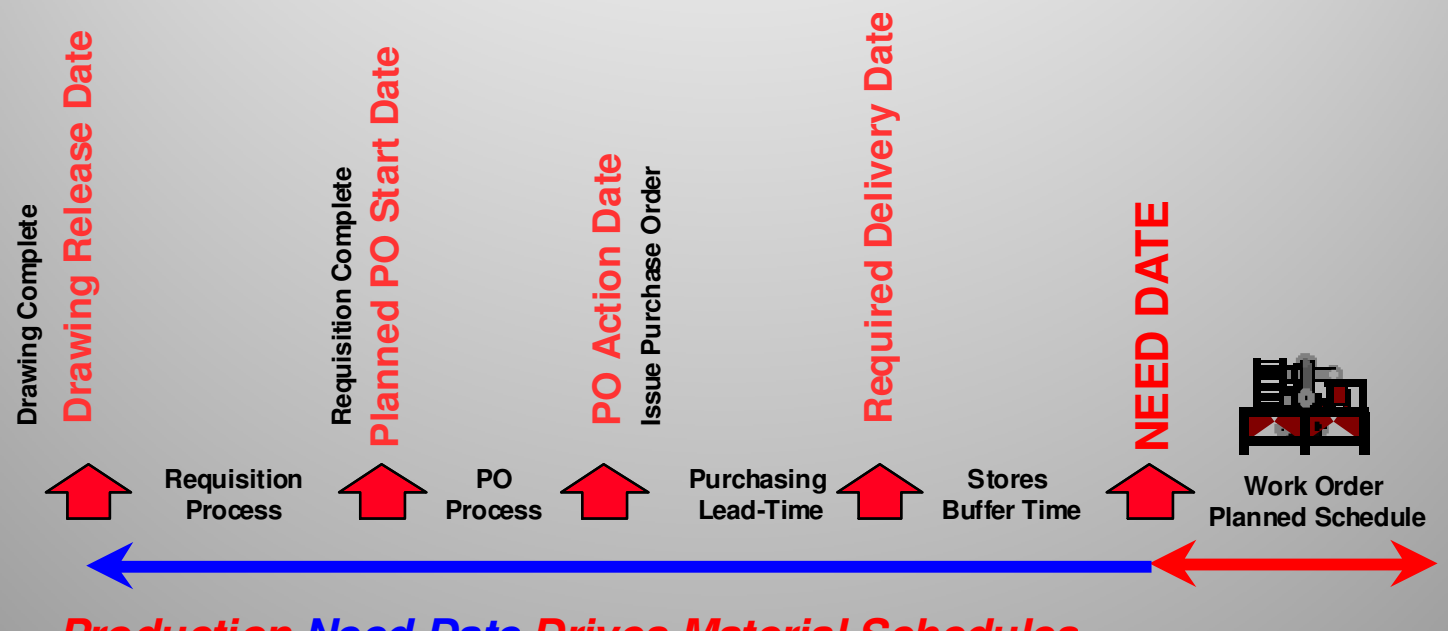

**Production Need Date Drives Material Schedules**

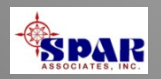

## **Major categories of purchase schedules:**

- Long Lead Items
- Standard Parts for Bulk Purchase
- Spec Items
- Non-Spec, Non-Standard Items
- General Stock Items
- Subcontracted Work

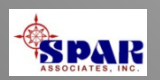

**PERCEPTION** also provides features for managing engineering drawing schedules, their bills of materials and tracks levels of reviews and approvals.

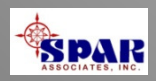

**PERCEPTION** provides a series of important delivery expediting reports to help ensure deliveries are made on time.

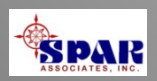

**Issuing Materialto Production**

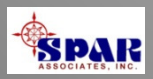

## **Several Methods To Issue Material:**

- By Engineering Requisition
- By Pallet
- By Foreman Requisition ("Quick" Issue)

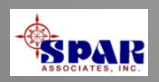

### **Pre-Marshalling Pallet Materials to Work Site Buffer Storage Areas**

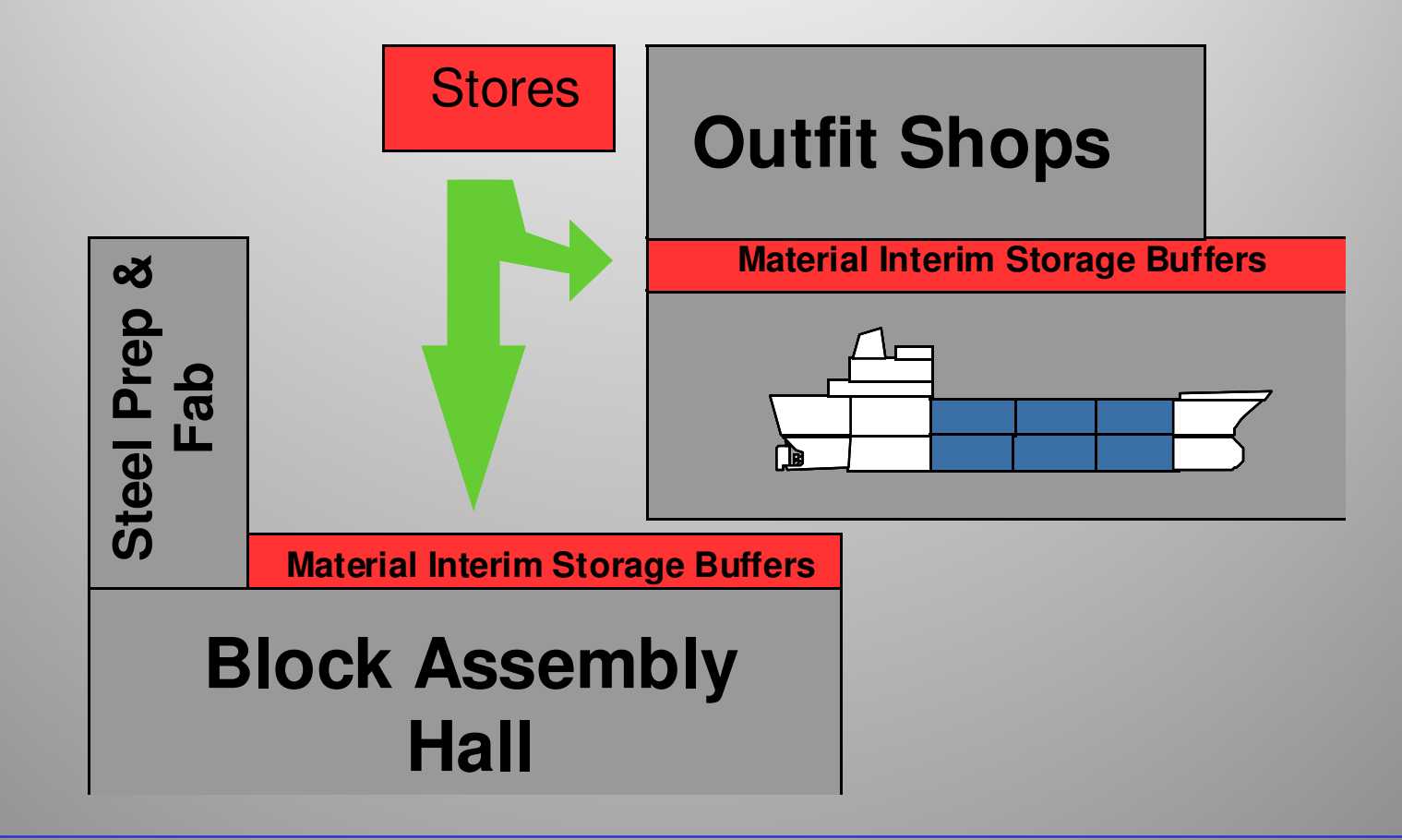

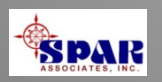

## **Minimizing Material Handling Costs:**

- Store material nearby work areas
- Store material ready for fork lift pickup
- Vendors pre-mark, label & tag material
- Vendor deliver direct to work areas
- Vendors remove all packing and cartage material

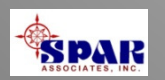

# **Bar Code Options**

- **Tool Room Control**
- **Production Issues**
- **Physical Inventory**

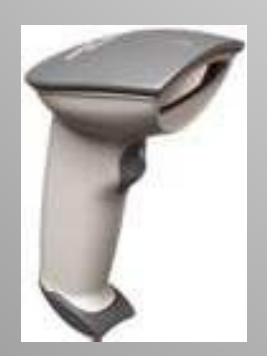

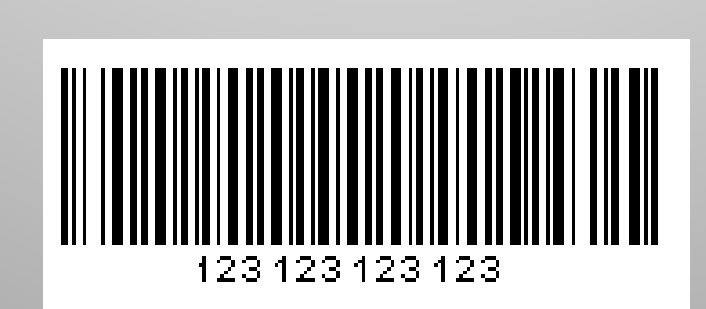

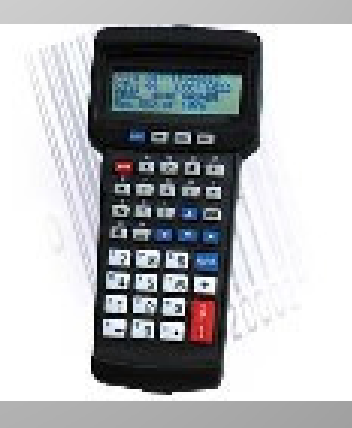

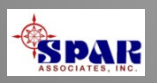

## **Tracking Material Quantity Requirements**

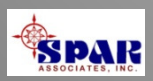

### **Tracking Item Quantities**

#### **Quantity Required Versus:**

- **Purchased Quantity** ٠
- Quantity Reserved From Stock Inventory ٠
- **Quantity Received** ٠
- **Quantity Pending QC Inspection**  $\bullet$
- Quantity Accepted & Rejected By QC Inspection ٠
- **Quantity Issued To Production**

#### **Automatic Units-of-Issue Conversion:**

**Purchased UOI Versus Production UOI**  $\bullet$ 

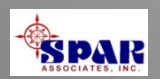

## **Stock Inventory Management**

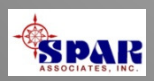

### **Stock Inventory Control Management**

Multiple Stores Location Control Automated Reorder Reporting & Requisitioning Reorder To Minimum or Maximum Options **Alternate Minimum Levels For Slow Business Stock Pricing For Contracts Stock Costing For Asset Accounts** Time-Phased Physical Inventory Monthly & Yearly Usage Recording Tracking Last 3 Purchases From Last 4 Vendors

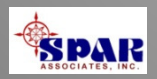

## **Material Cost Management**

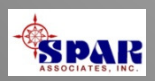

## *PERCEPTION* tracks costs against budgets and material reserves

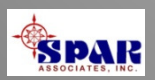

### **Cost & Schedule Performance Reporting**

- By Ship System (SWBS)
- By Interim Product (PWBS -**Zone & Unit Module)**
- By Shipyard Process (Chart of **Accounts, COA)**
- By Shop Trades & Skill Group
- By Work Order

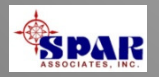

### **Contract Cost Management**

- **Contract Budget At Completion ("BAC")**
- **Actual Costs of Material Committed (POs + Stock)**
- **Delivered Costs (Purchased Materials)**
- **Used Costs (Issued to Production)**
- **Current Liability: Delivered + Stock Used ("ACMP")**
- **Estimated Total Cost At Completion ("EAC")**
- **Total Paid Costs**
- **Earned Value of Material Spent ("BCMP")**
- **Planned Costs As Scheduled("BCMS")**
- **Material Management Reserves**

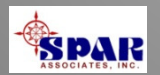

### **Graphics Material Cost Status Reports**

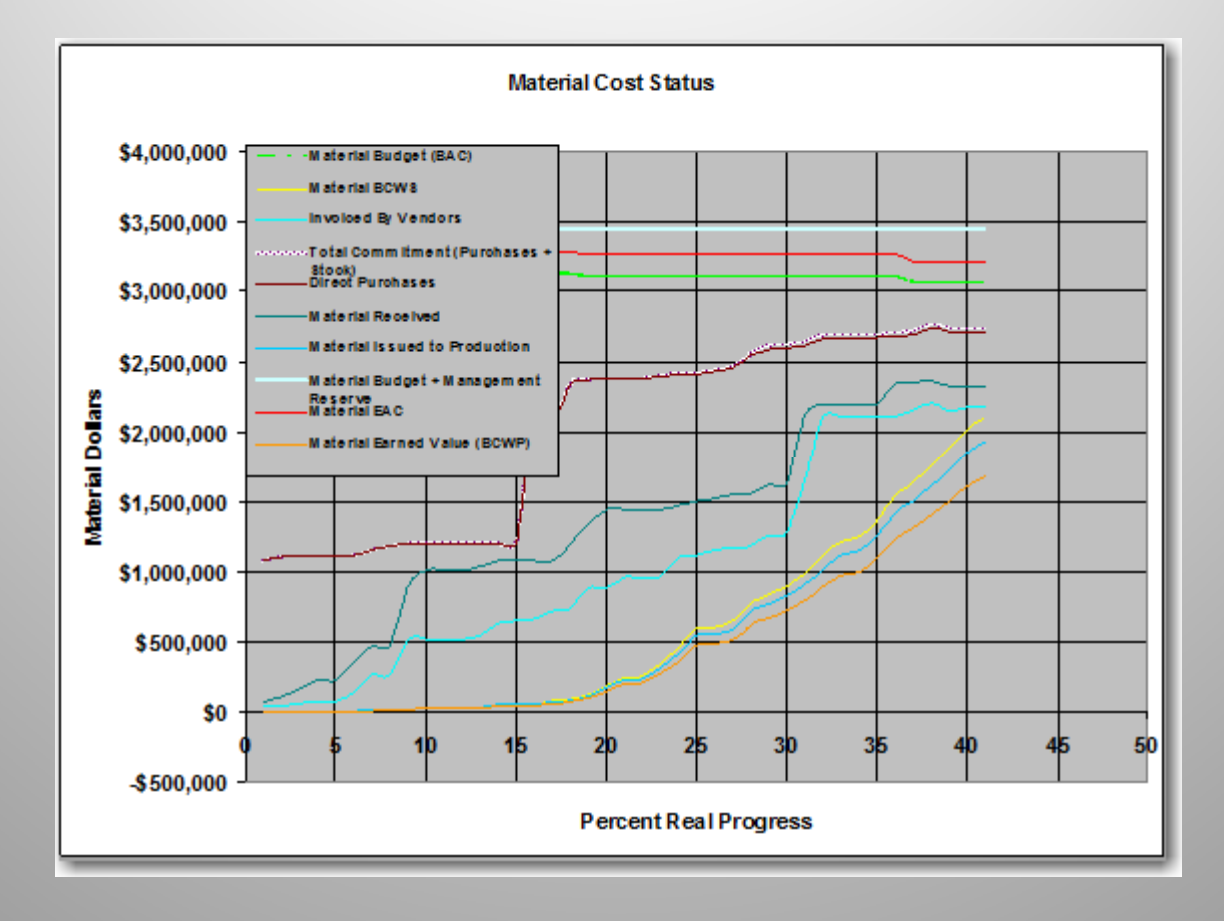

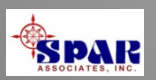

### **Detail Transaction Reporting**

- **Purchase Item Transactions** ٠
- **Purchase Amendment Transactions**
- **Delivery Receipt Transactions**
- **Production Issue Transactions**
- Vendor Invoice Transactions

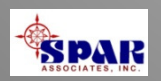

# *PERCEPTION MAT-PAC* is fully integrated with other *PERCEPTION* System modules.

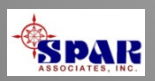

## *PERCEPTION* **ties together information from all areas of the shipyard**

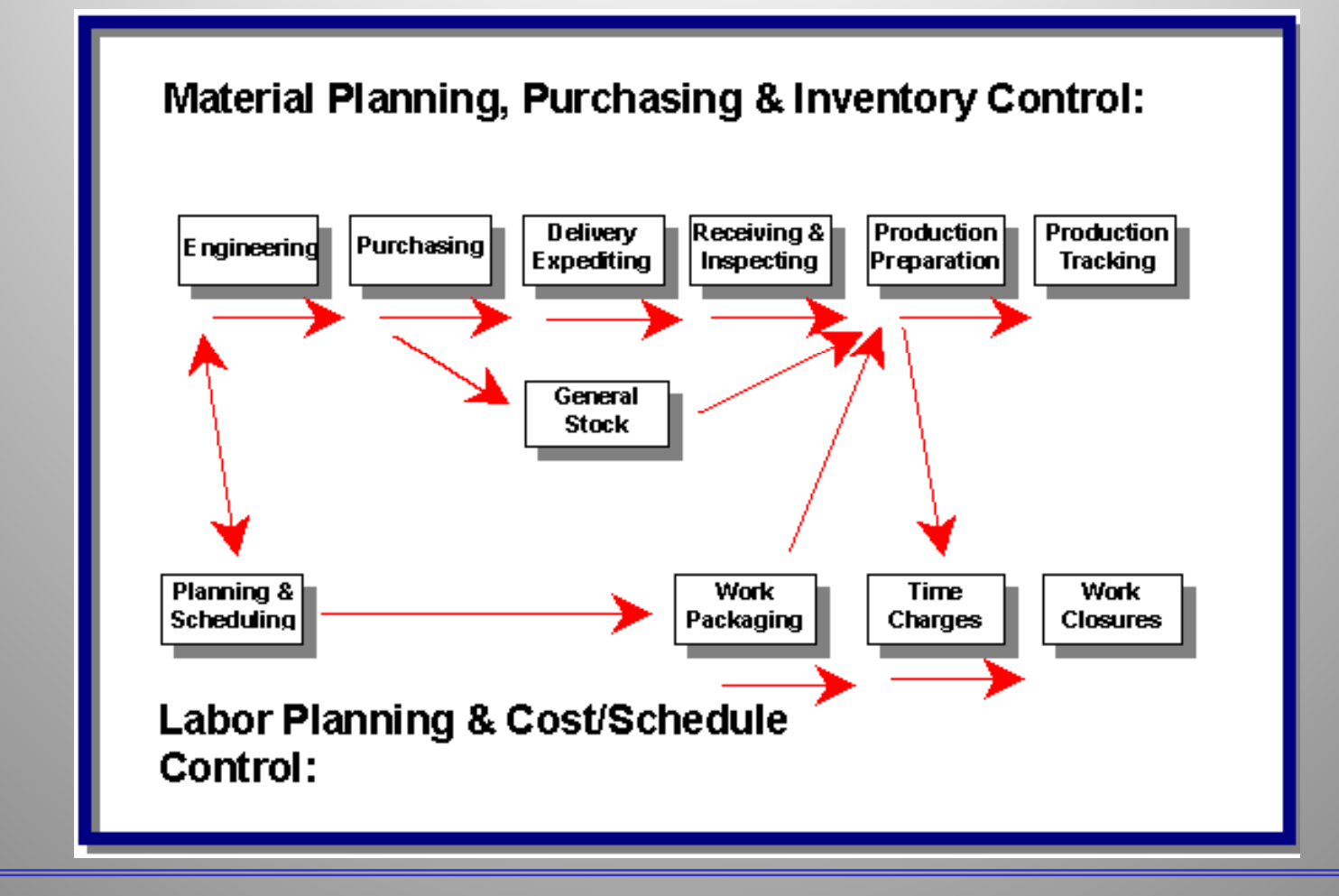

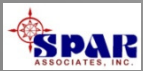

## **Integrating With Accounting Systems**

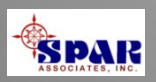

# **Interfaces With Accounting Systems**

**Accounting Systems**

**Payroll**

### **General Ledger**

### **Accounts Payable**

### *System Transactions*

PERCEPTION

- 
- •**Purchases**
- •**Stock Usage & Adjustments**
- •**Customer Invoices**
- •**Vendor Invoices**

•Time Charges<br>•**Purchasses** 

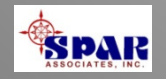

# **Established Interfaces With Popular Accounting Systems**

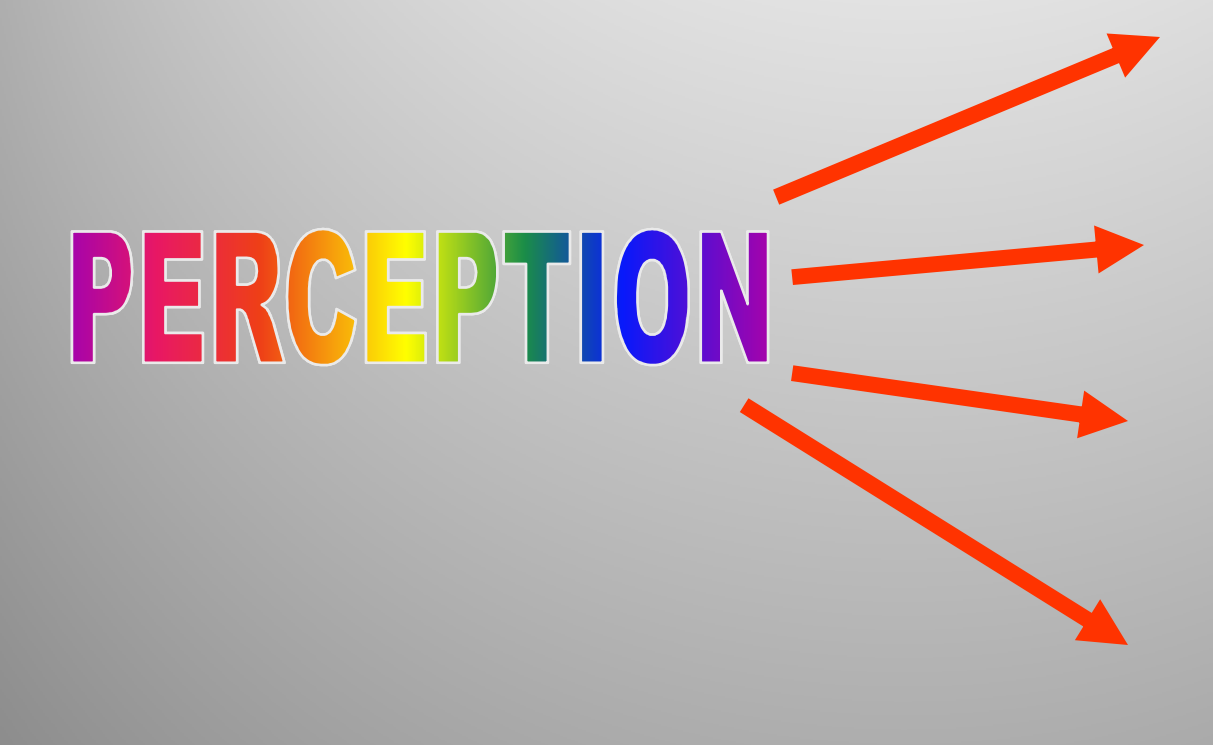

*Great PlainsACC-PACPeachtreeQuick Books***Generic Export Transactions for other systems**

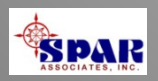

# **Tool Room Management**

- **Control Check-out & Returns of Small Tools**
- **Track Tool Usage**
- **Track Tool Repairs**
- **Track Tool Costs & Purchasing Sources**

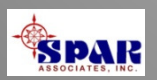

# **Customizing Display Layouts**

*PERCEPTION* **offers a number of features that allows the user to customize the system.**

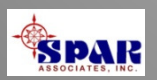

# **Data Window Designer**

- **All columnar worksheets, free-form data windows and most system reports can be edited & customized by the user:**
- **1. Text Headings & Data Field Labels can be modified to suit specific user requirements. This includes using non-English text and Windows-supported non-English alphabetic characters.**
- **2. Un-needed data columns and free-form data fields can be hidden from displayed view.**
- **3. Data Fields re-arranged and re-sized in free-form data windows.**

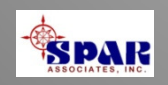

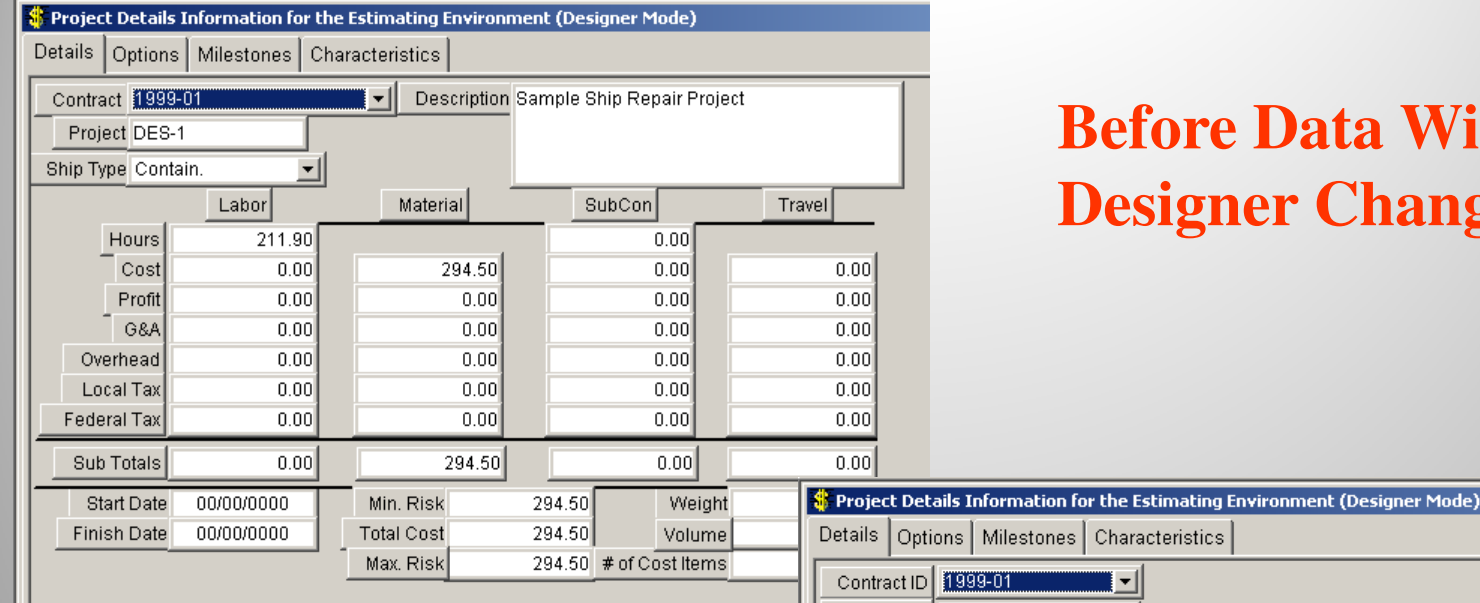

### **Before Data Window Designer Changes**

### **After Data Window Designer Changes:**

*(Data fields hidden, moved, re-sized, and text headings modified)*

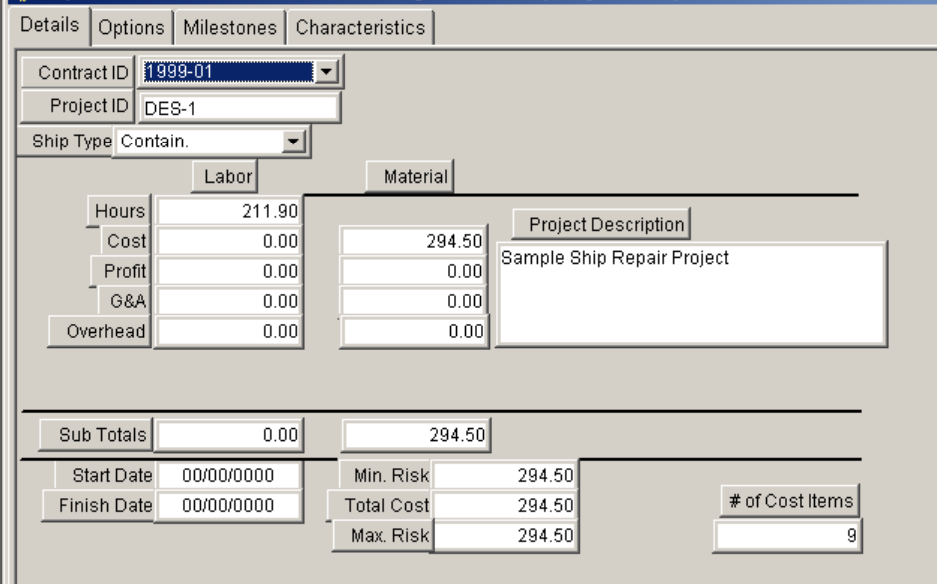

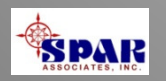

# **On-Line User Help**

### **On-Line Help is only a click away:**

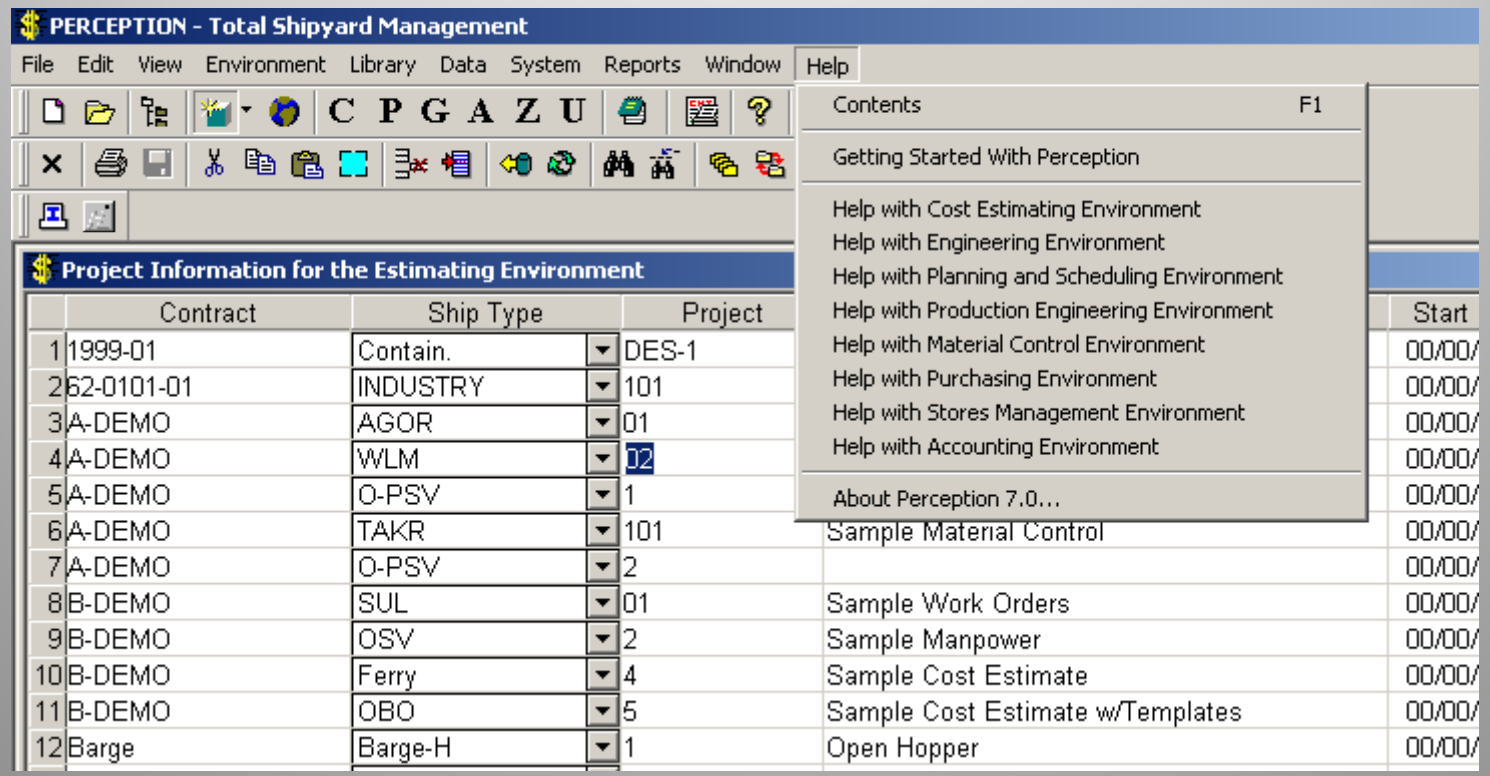

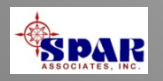

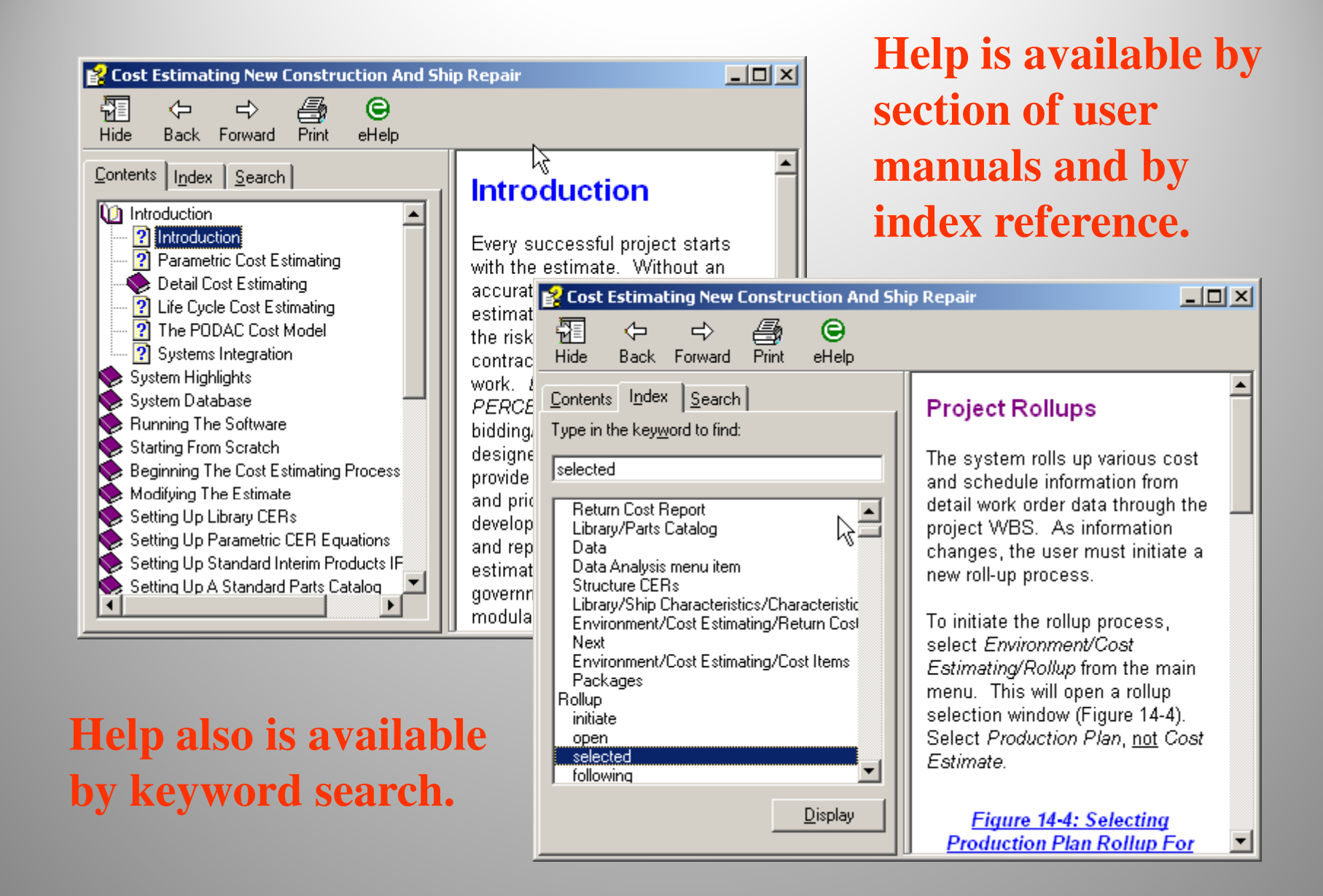

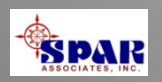

# **Training Tutorials**

*PERCEPTION* **system includes a wide range of training tutorials depending upon the user's specific needs and scope of system functions authorized to use.**

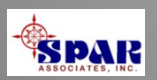

### **Training Tutorials:**

**Getting Started – General System Features**

**Starting A New Project** 

**ESTI-MATE Cost Estimating Libraries ESTI-MATE Estimating New Construction ESTI-MATE Estimating Ship Repair** 

**PERT-PAC Integrated Scheduling PERT-PAC Scheduling Hull Block Construction**

**WORK-PAC Starting From Scratch for Work Order Planning & ManagementWORK-PAC Generating Work OrdersWORK-PAC Project Manpower Planning & ForecastingWORK-PAC Shipyard Total Manpower Modeling**

**MAT-PAC Starting From Scratch for Material Planning, Purchasing & Inventory Control.MAT-PAC Managing Drawings MAT-PAC Managing Stock Inventories MAT-PAC Material Requisition MAT-PAC Purchase Orders MAT-PAC Receiving & Warehousing MAT-PAC The Parts Catalog MAT-PAC Tool Room Management Control MAT-PAC Withdrawing Material MAT-PAC Work Order Pallets** 

**Project Manager ActivitiesReports - Labor Cost & Work Progress Reports - Material Cost &Schedule Status** 

**Accounting New Project SetupAccounting Customer Billings Accounting Interface Setup Accounting Time Charges Accounting Vendor Invoices** 

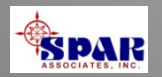

# **System Security**

**All users are required to log into the system with their name and password.**

**Each user also is formally assigned authorized areas of the software to access and restricted from all others.**

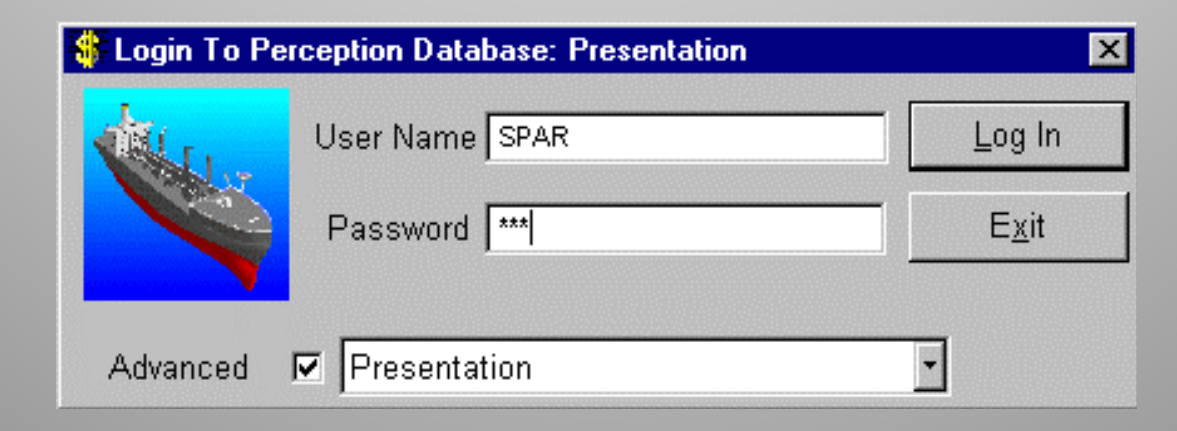

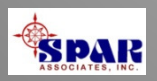

**SPAR Associates, Inc.**

**Over 35 Years Providing**

•**Shipyard management software**•**Software development services**•**Training & maintenance support**•**Planning & scheduling services**•**Cost estimating services**•**Management consulting**

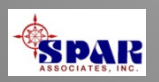

## **Over 35 Years Serving the Shipbuilding & Repair Industry**

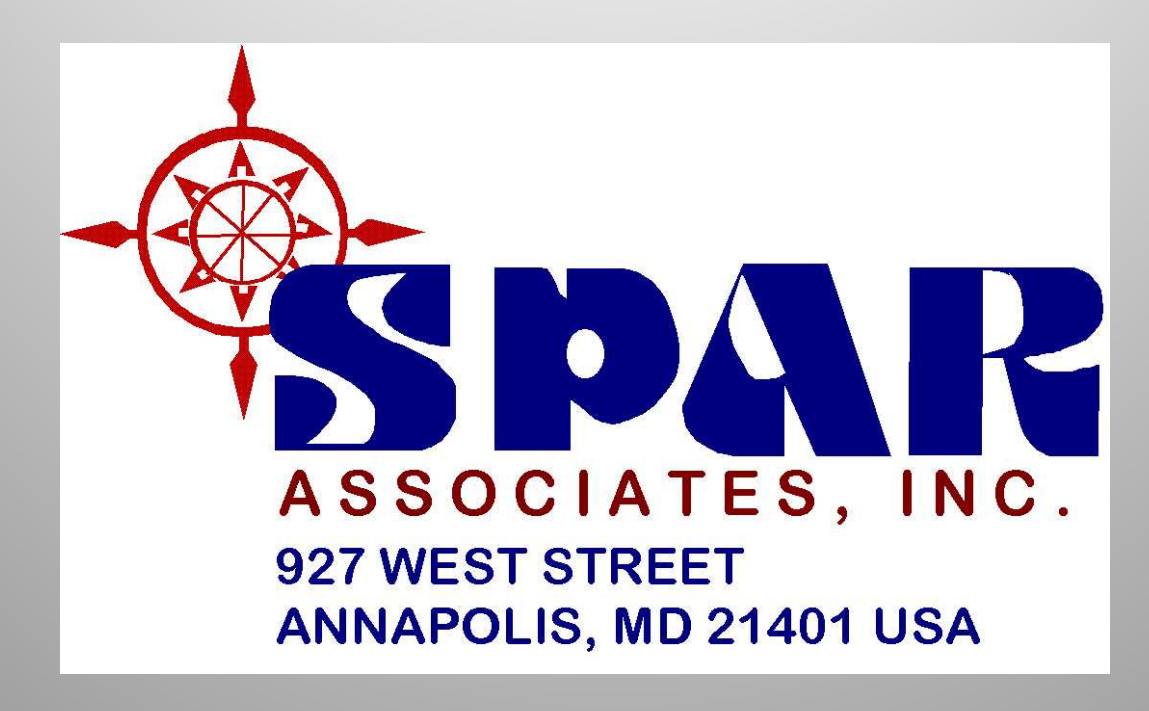

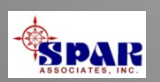